## **Sametime Meeting Simulation**

The Meeting Simulation for Sametime is a sophisticated Sensor which simulates an entire Meeting run. It starts with ..

logging into Sametime, followed by the creation of a room, joing the room by a second user, uploading a document, sharing the document, leaving the room, deleting the room

For each of these steps, GreenLight measures the time how long they take.

## **Configuration**

Open the Sametime Meeting Simulation Sensor and fill in all necessary fields.

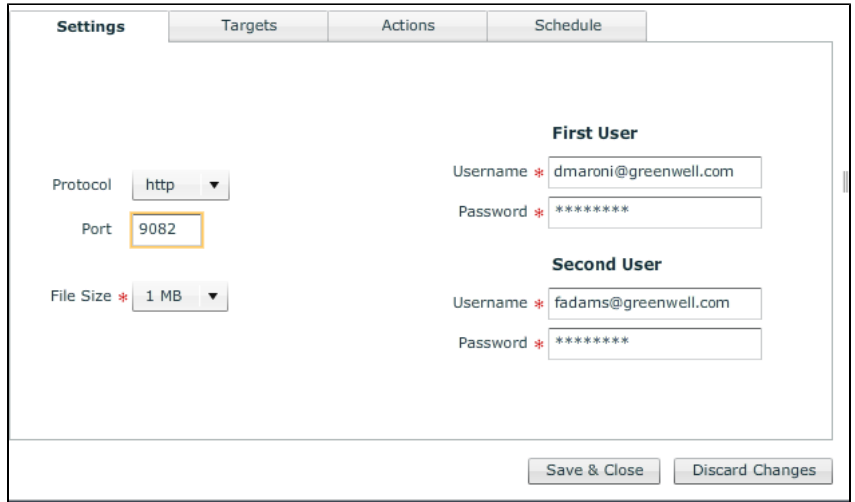

First and Second user are NORMAL Sametime Meeting User!

Port: SOAP Portnumber of the Meeting Server Filesize: one can choose between 1MB and 5 MB

## Result

The Sensor result would be this:

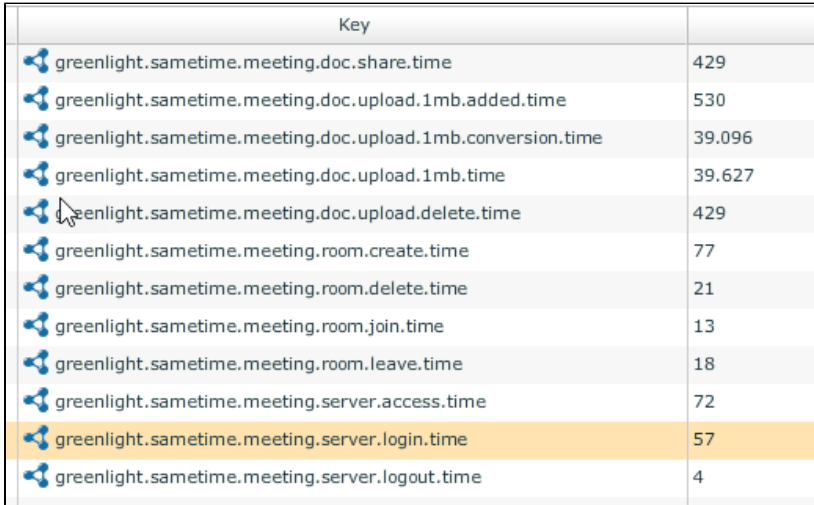

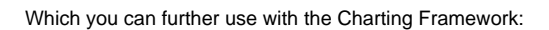

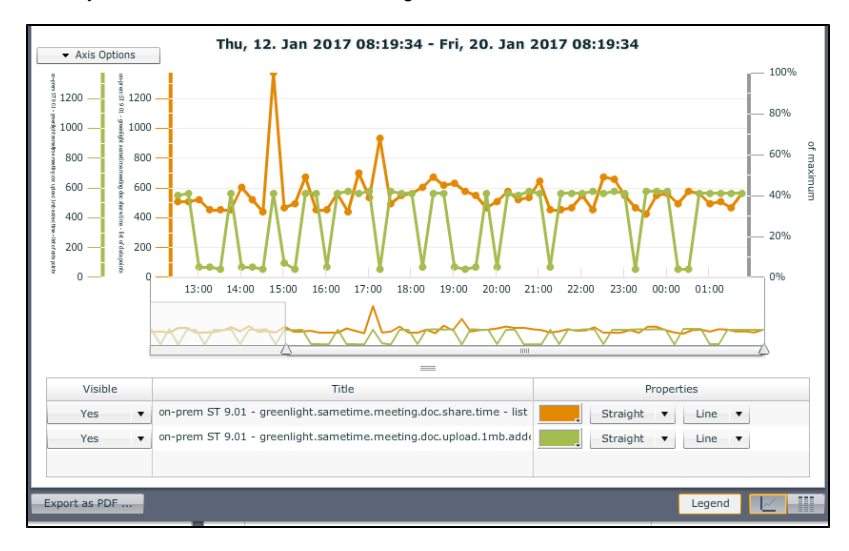